# **GoTestWAF API / Application Security Testing Results**

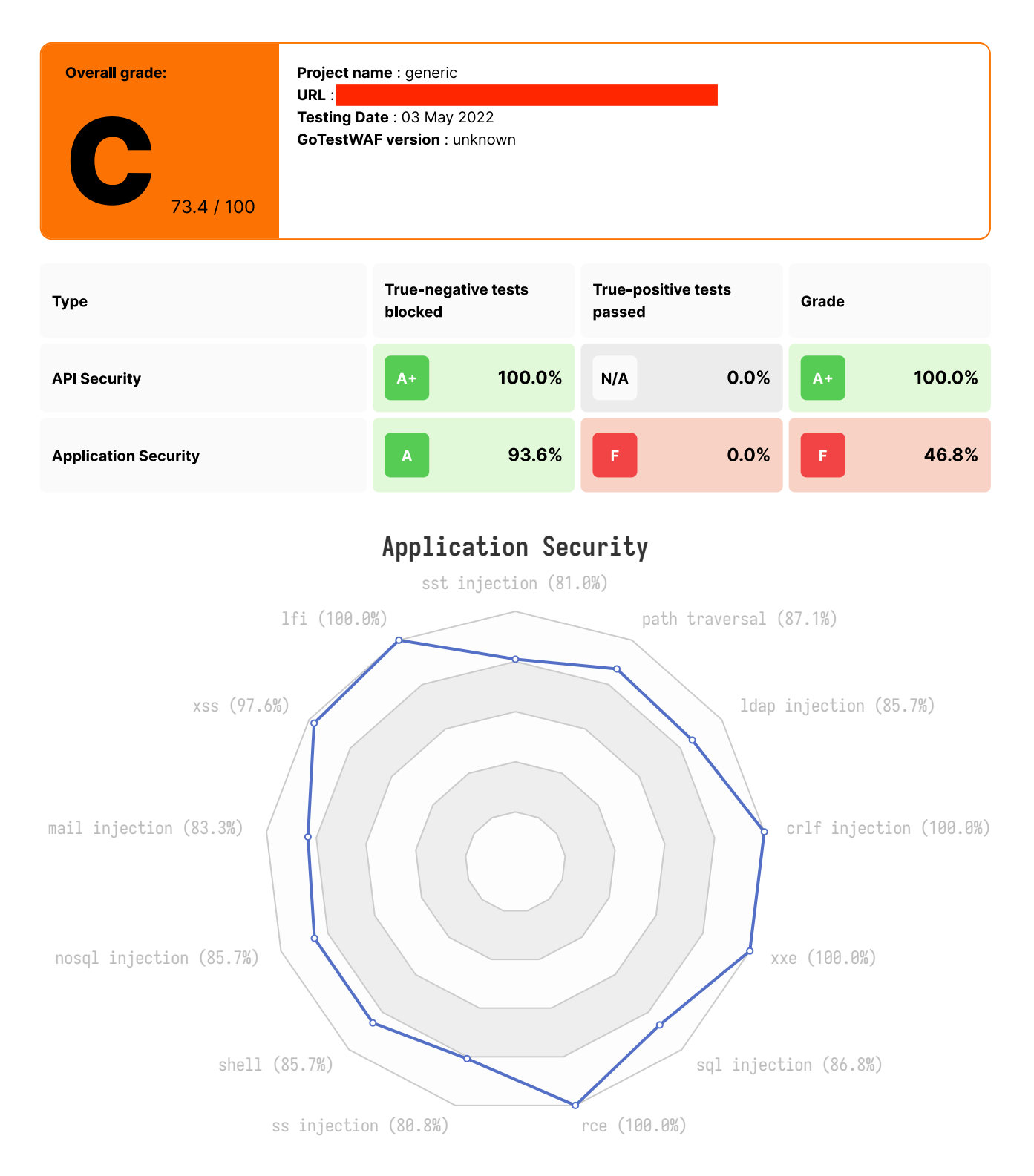

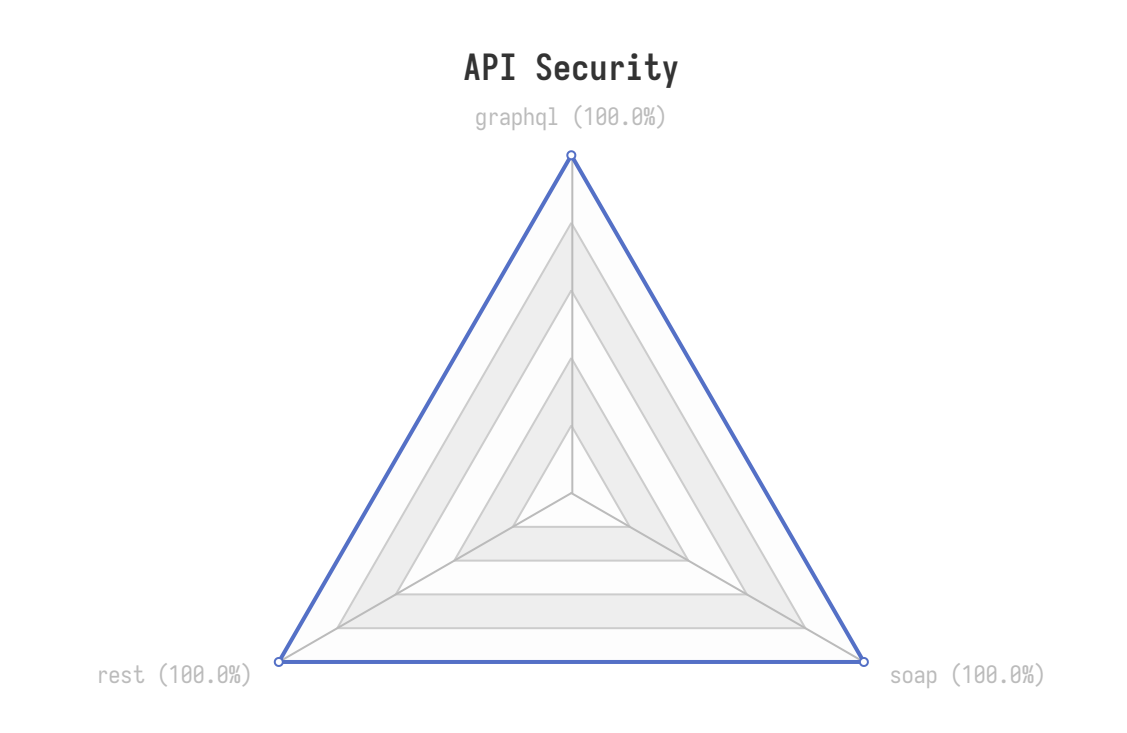

## **Benchmarks against other solutions**

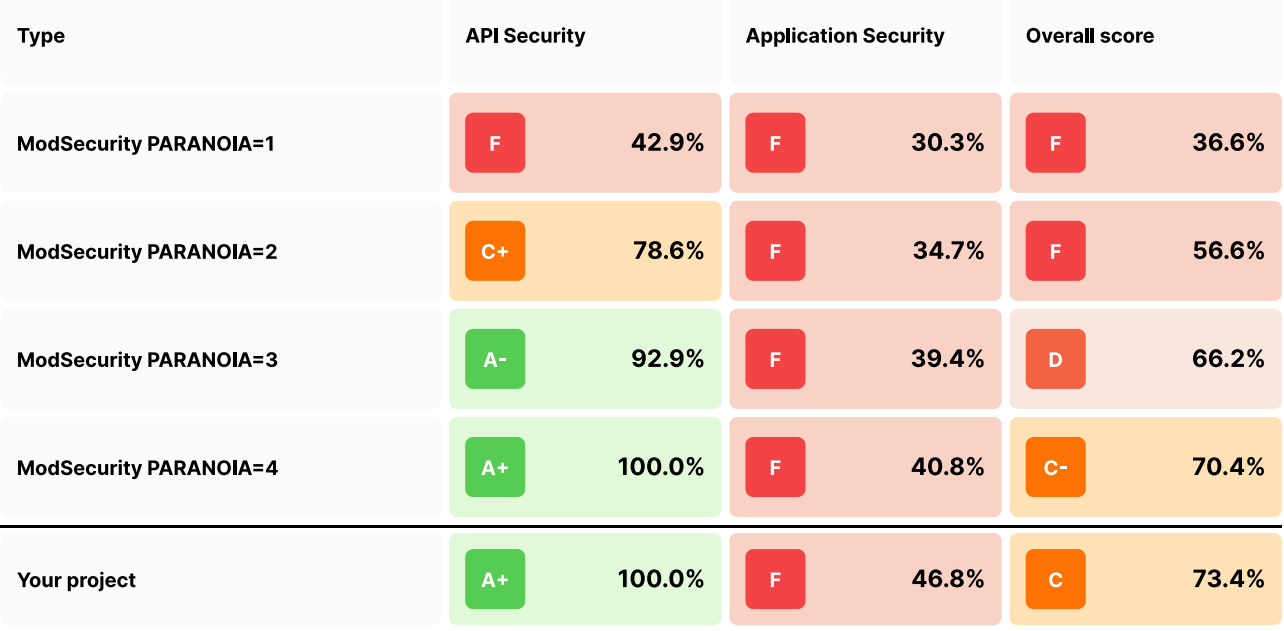

### **Details**

#### **Summary**

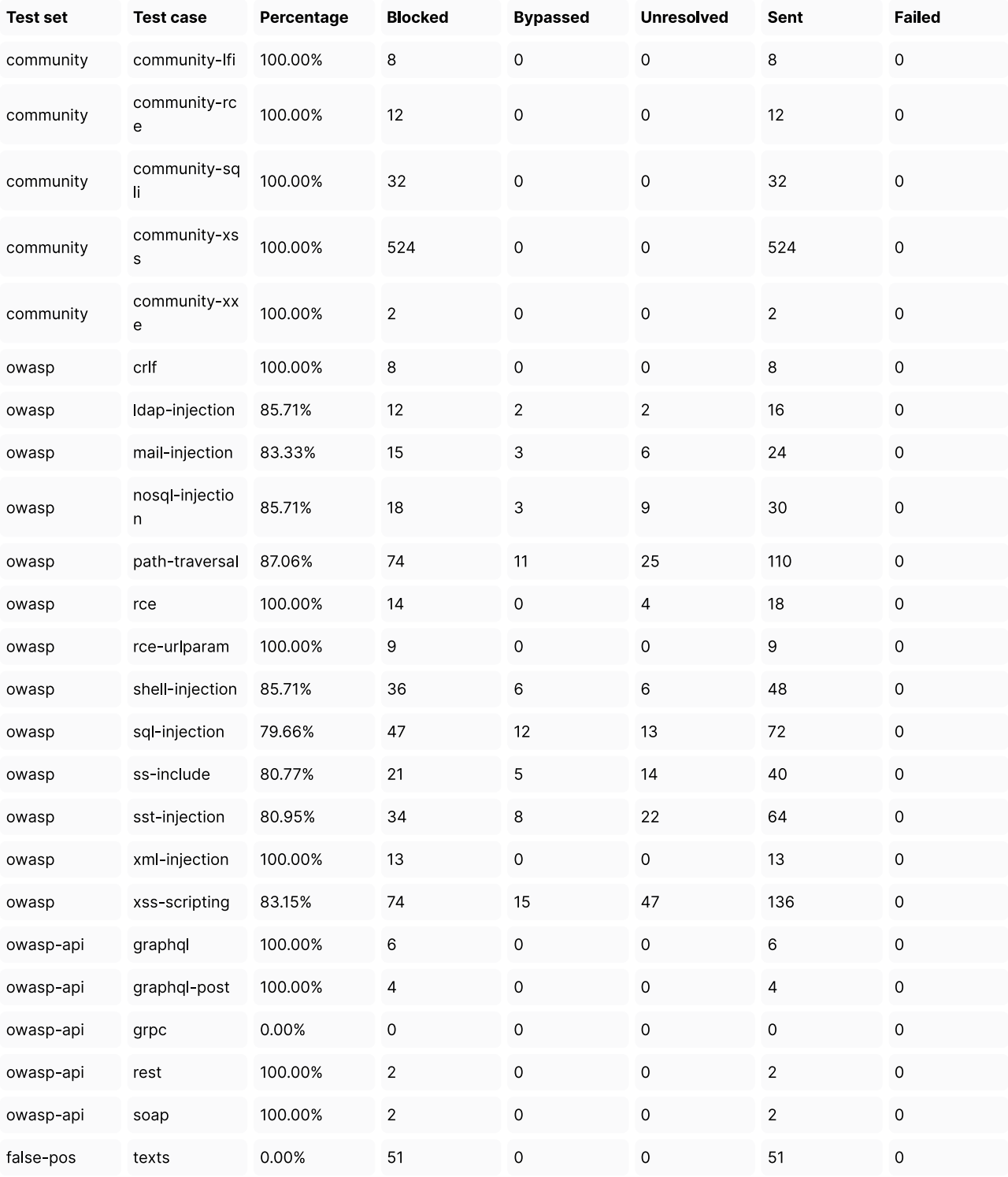

#### **False Positive Tests**

51 false positive requests identified as blocked (failed, bad behavior)

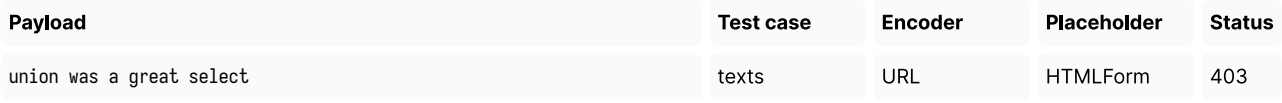

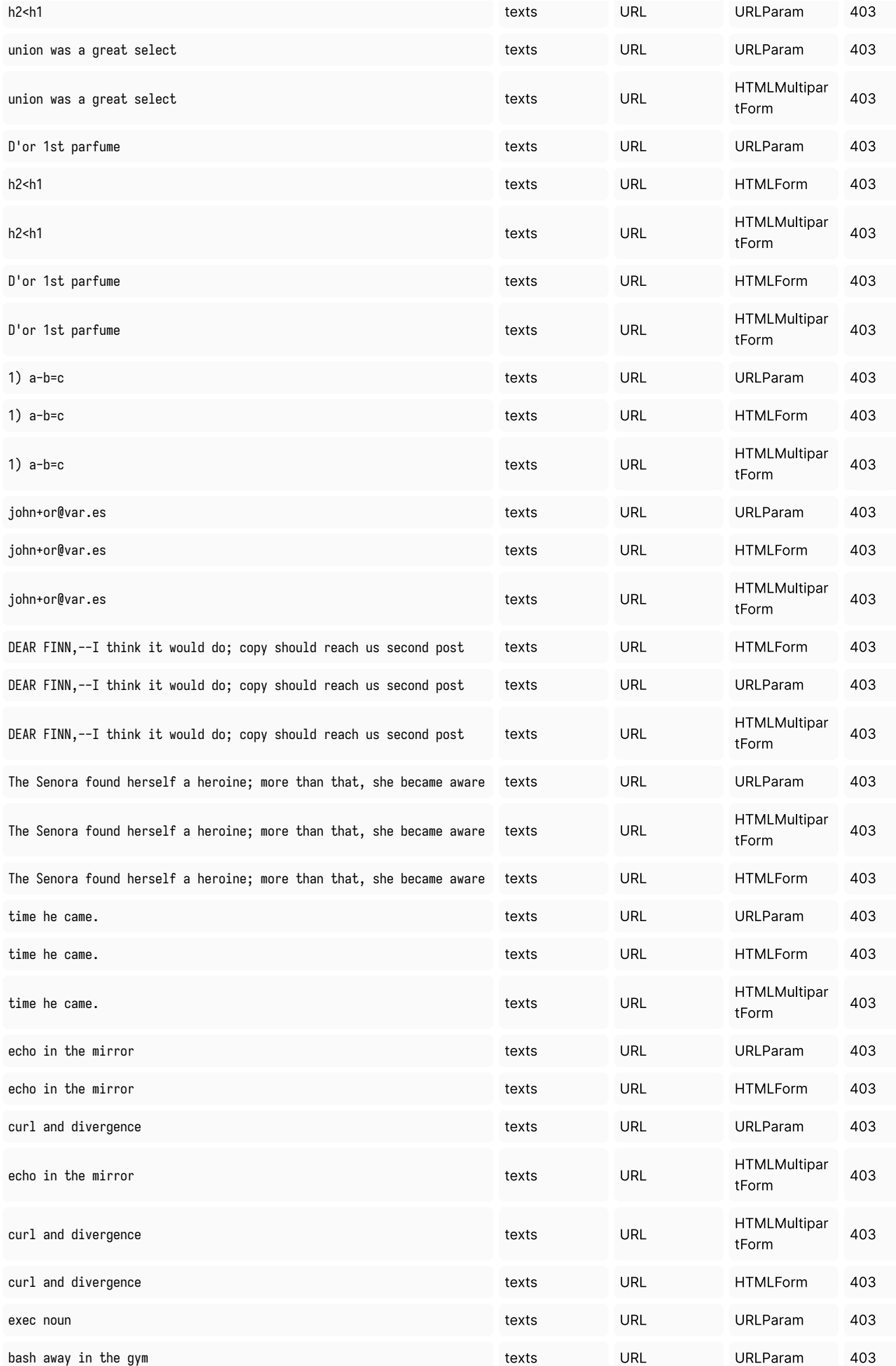

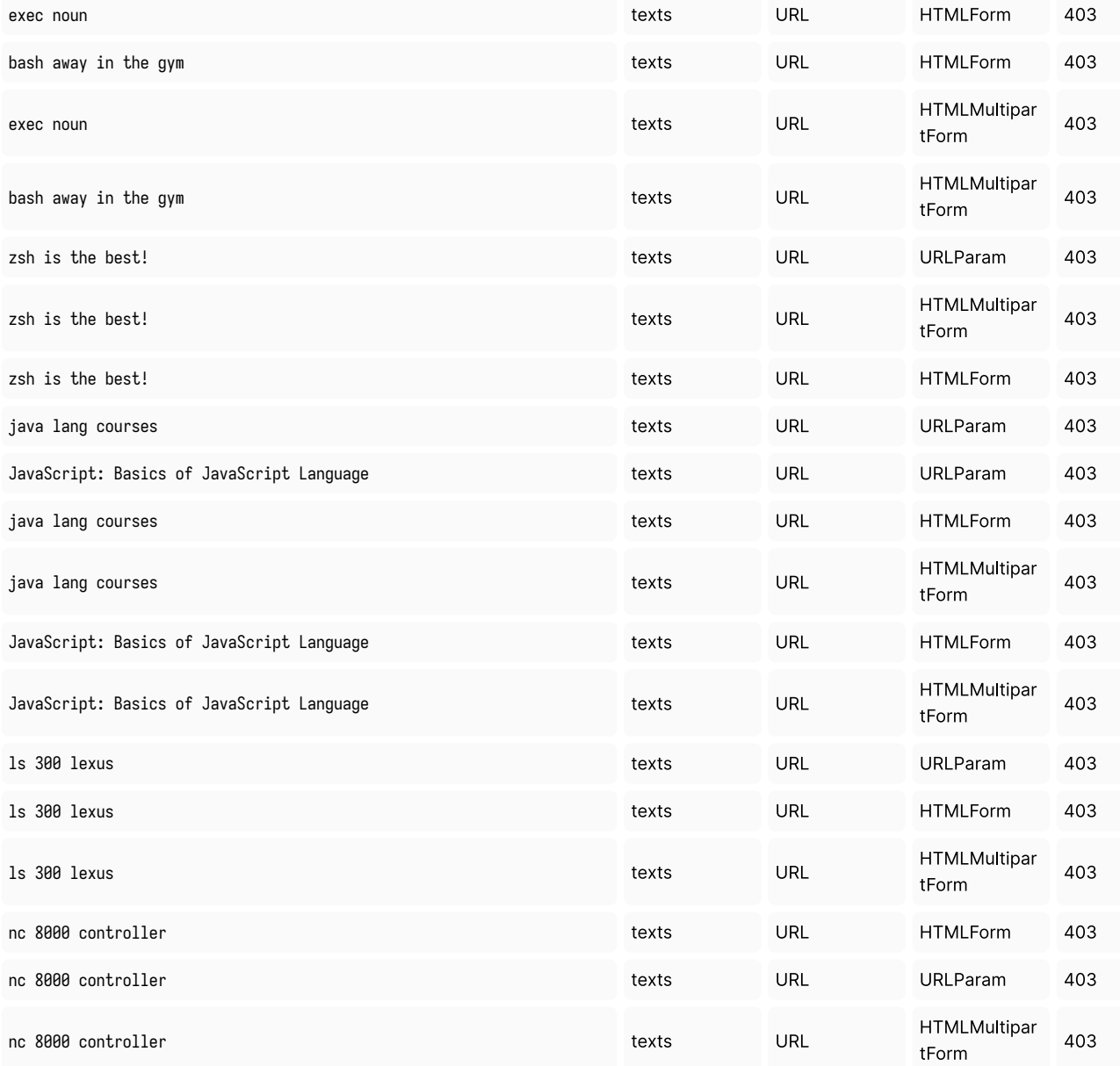

0 false positive requests identified as bypassed (passed, good behavior)

#### **Bypasses in Details**

65 malicious requests have bypassed the security solution

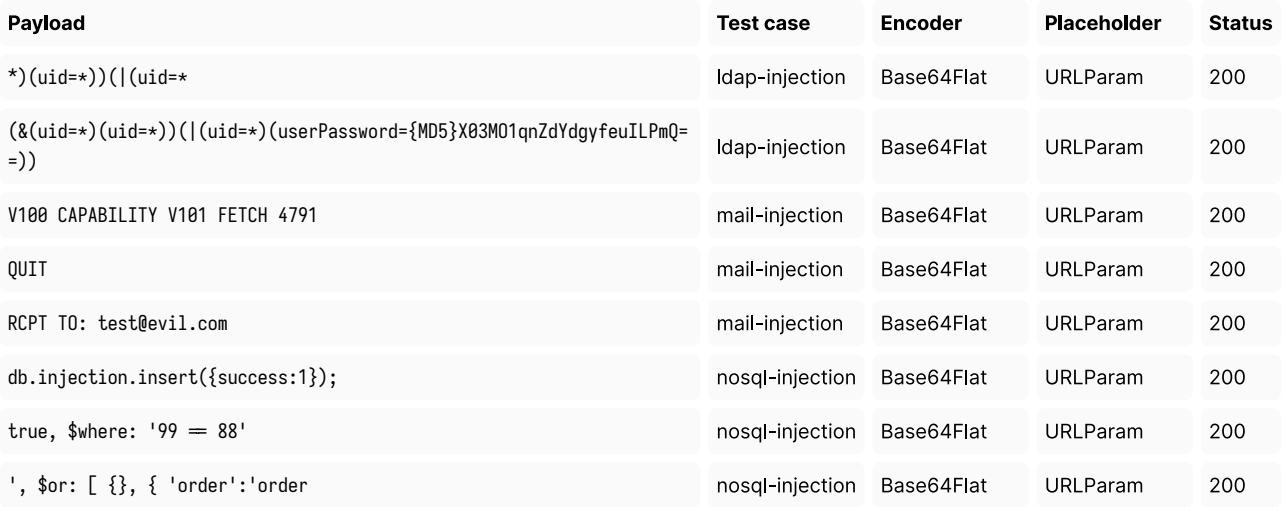

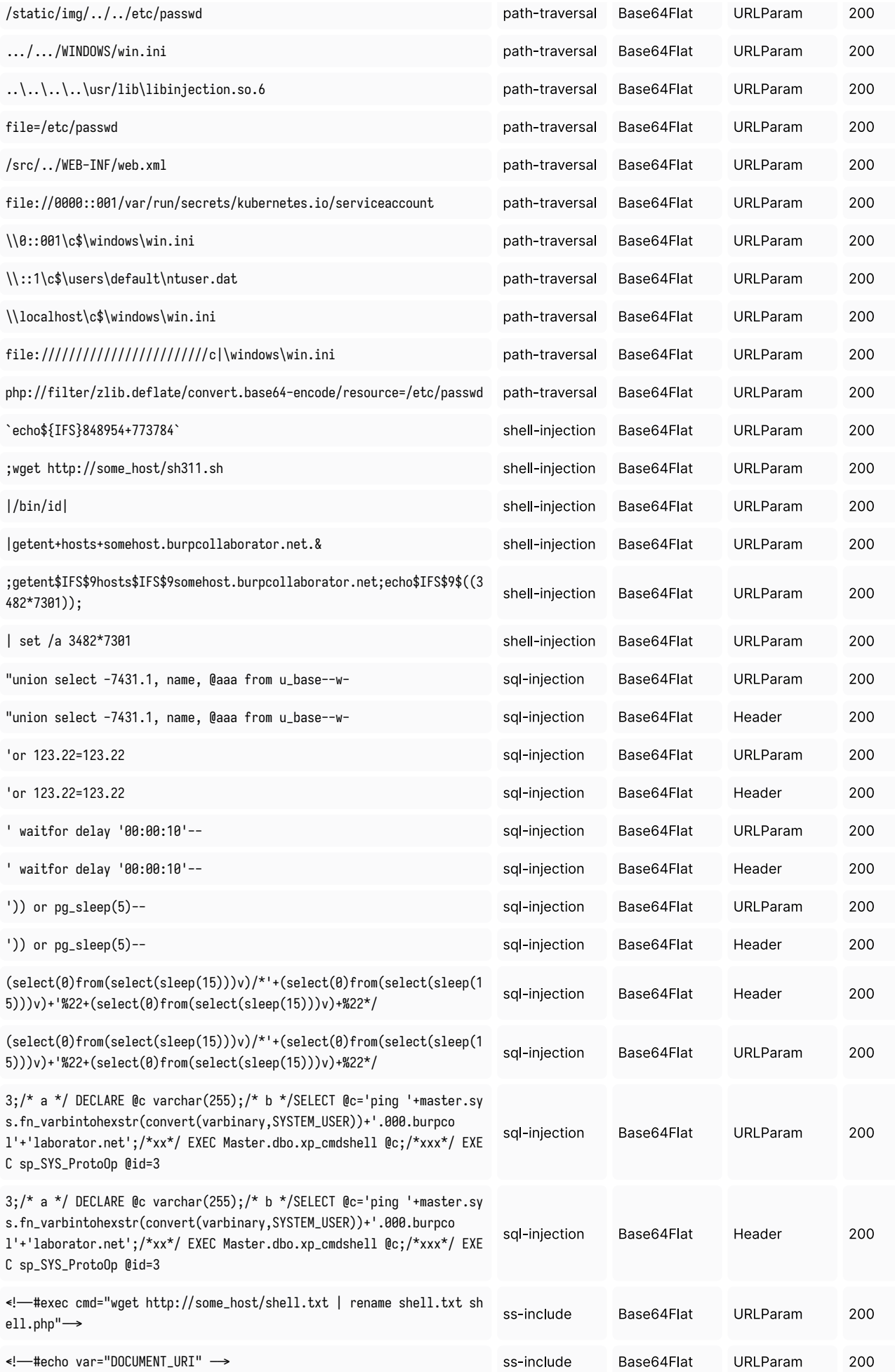

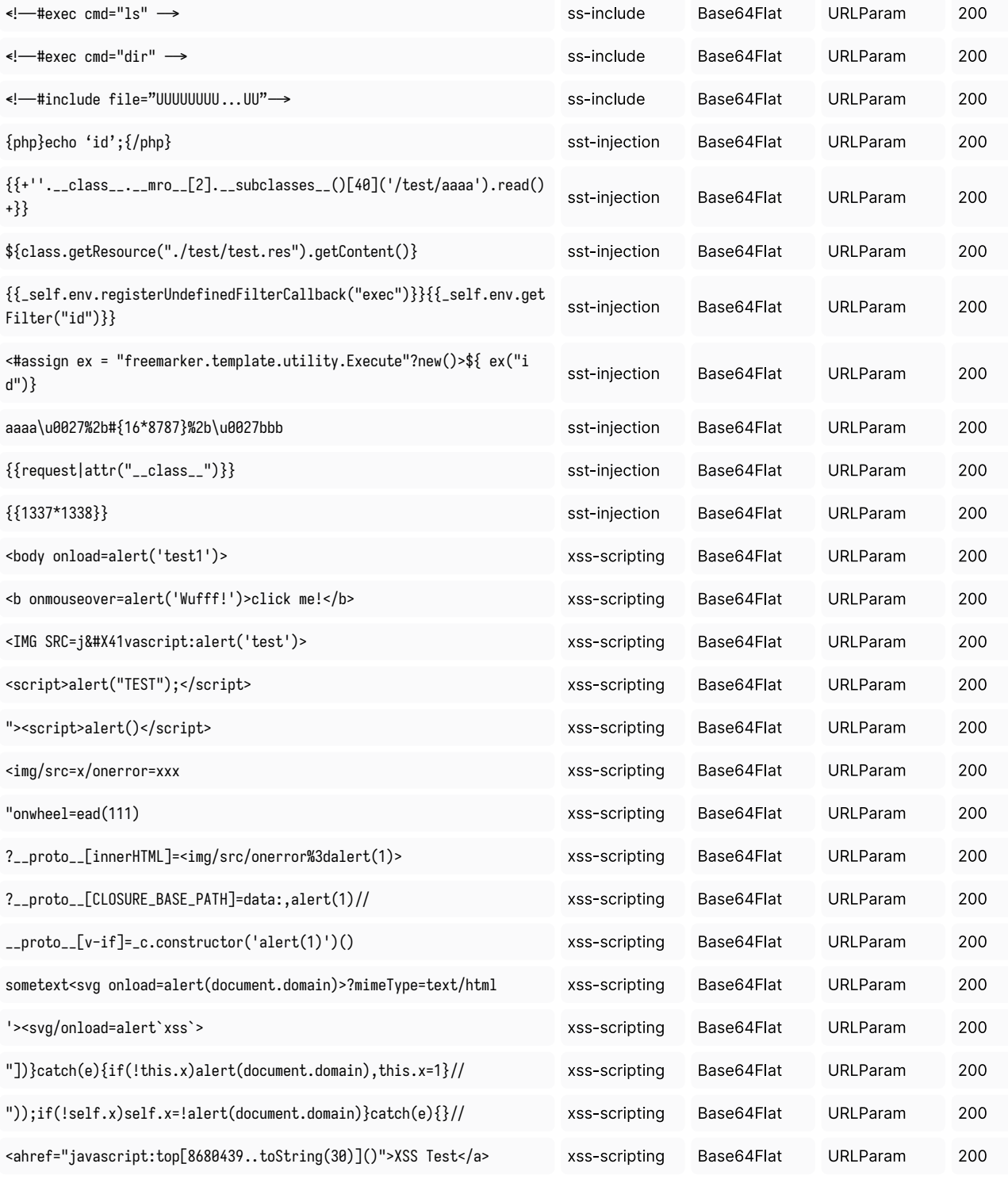

#### **Unresolved requests in Details**

148 requests identified as blocked and passed or as not-blocked and not-passed

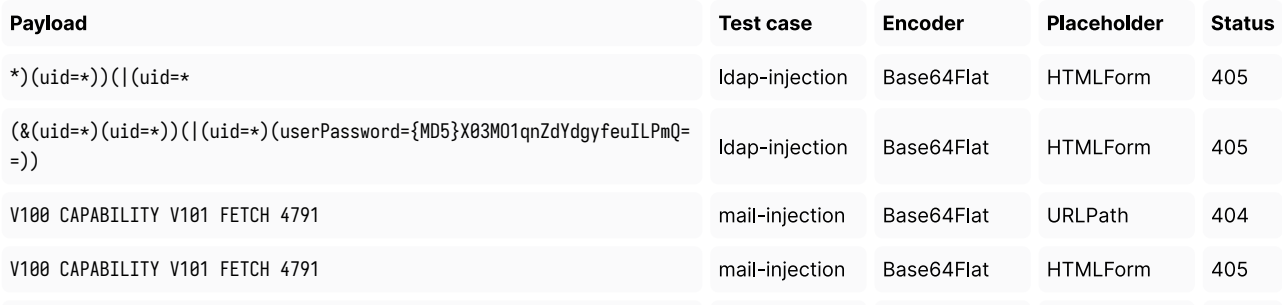

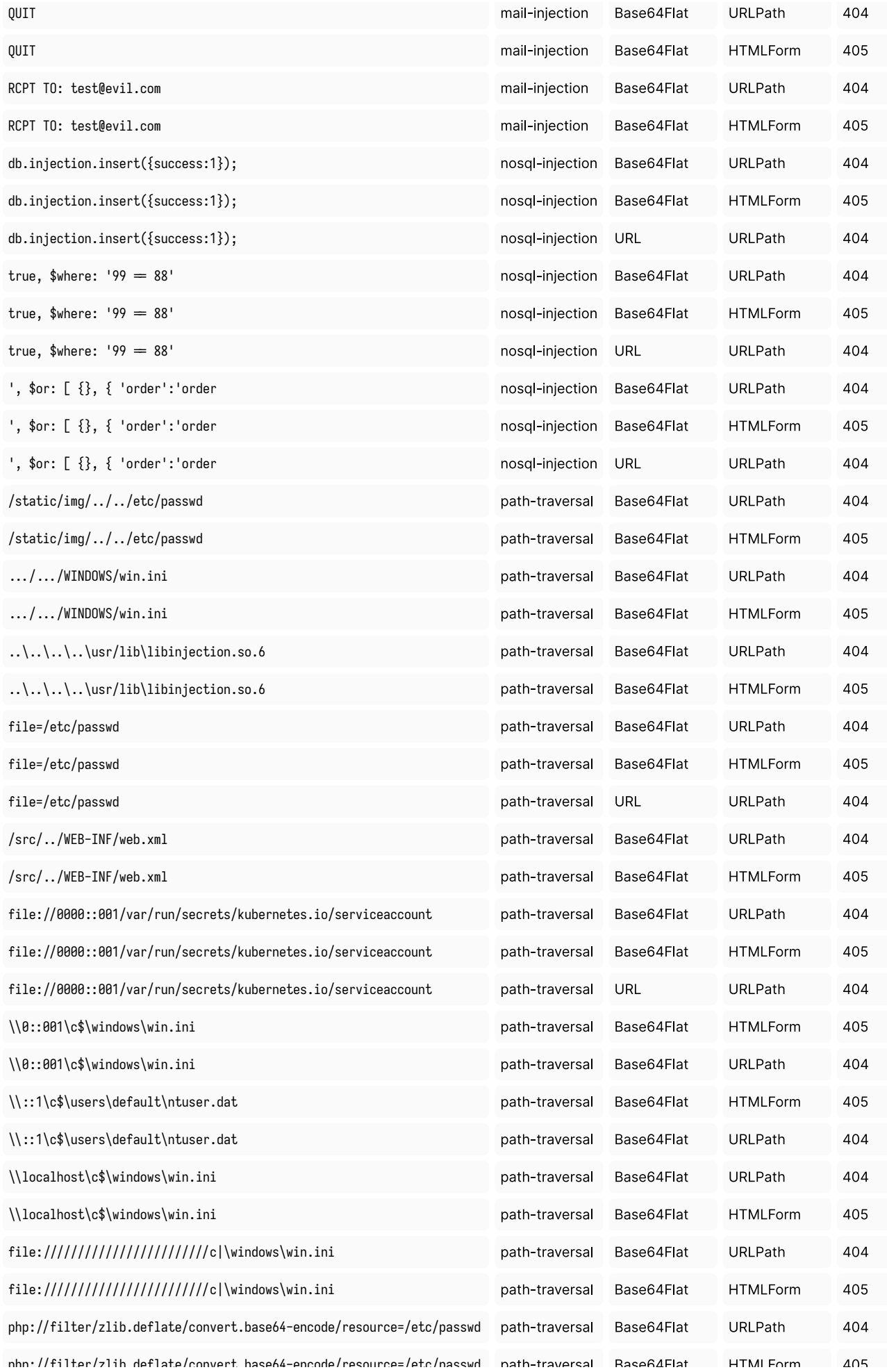

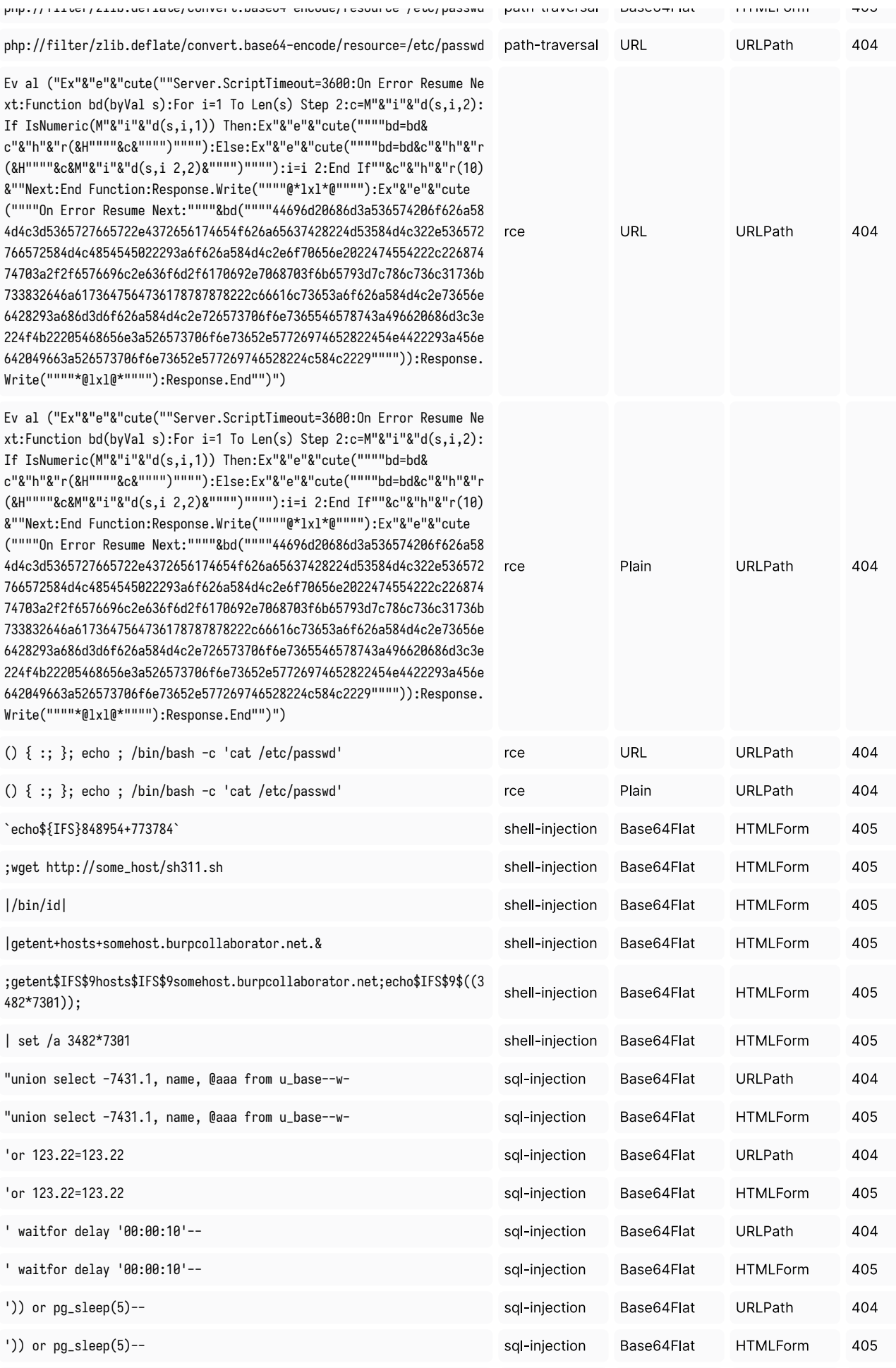

 $\frac{\Gamma(\text{calart}(0)\text{from}(\text{calart}(\text{claon}(15)))\sqrt{t}+ \Gamma(\text{calart}(0)\text{from}(\text{calart}(\text{claon}(1)))}{t}$ 

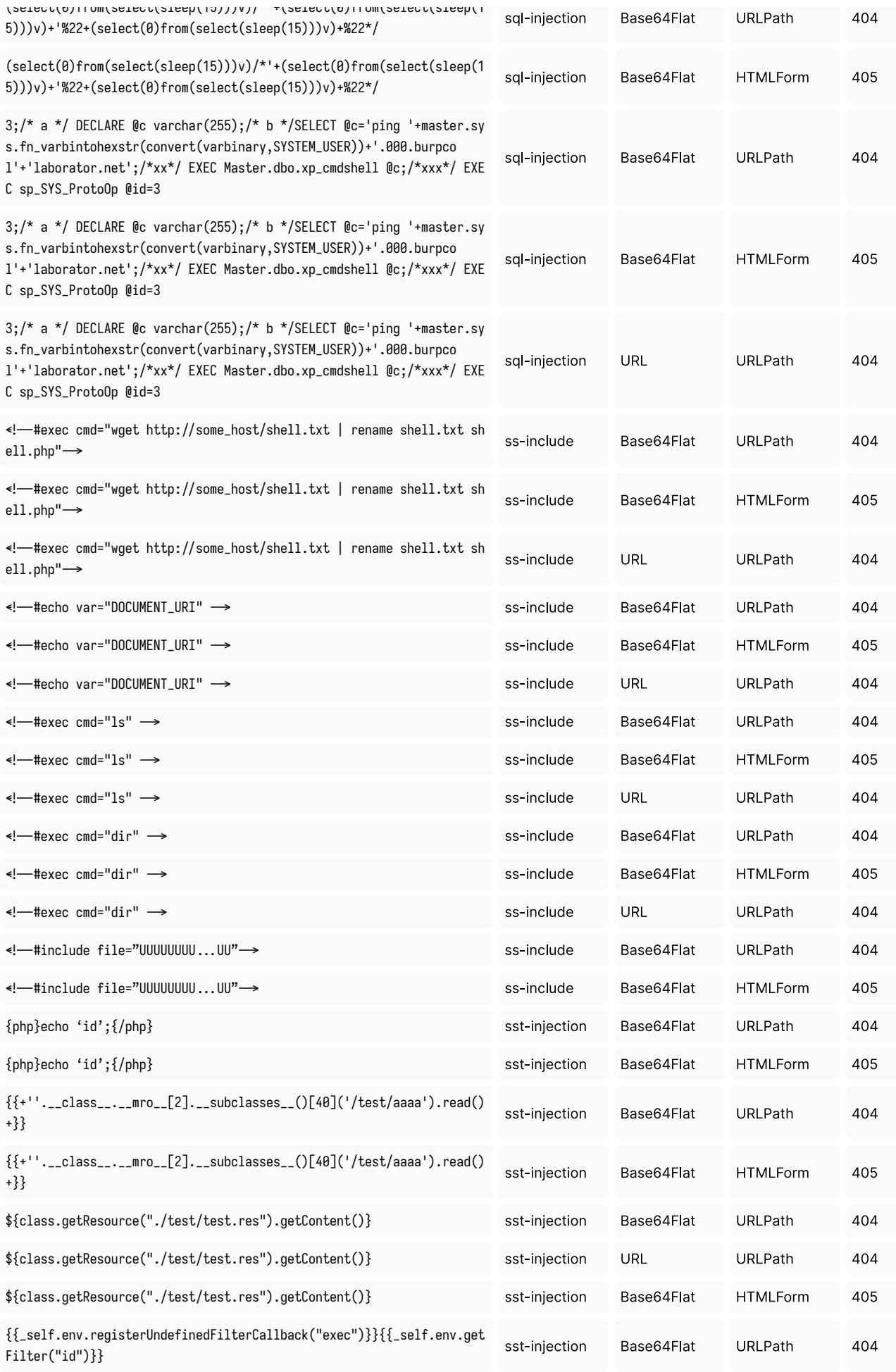

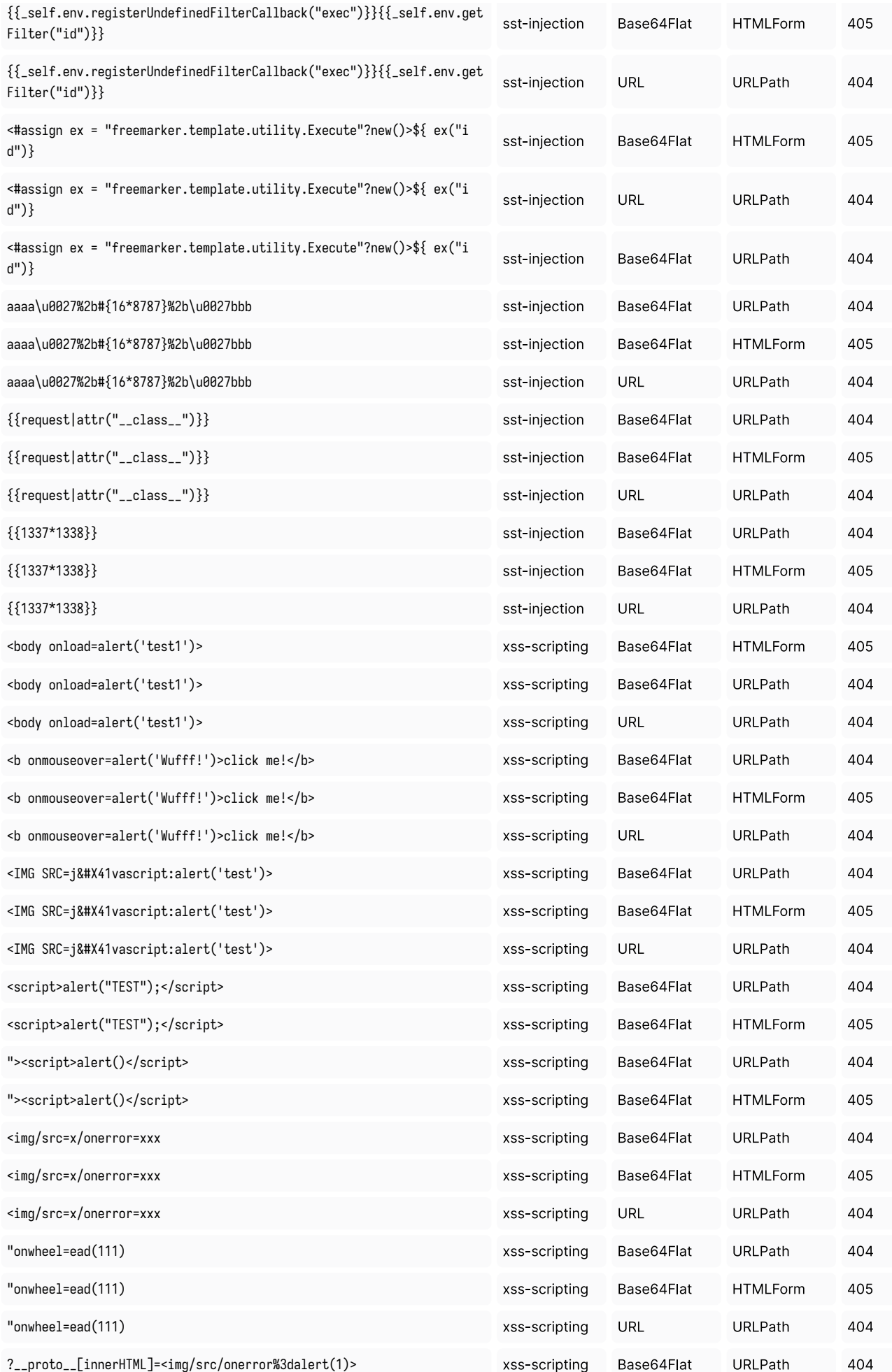

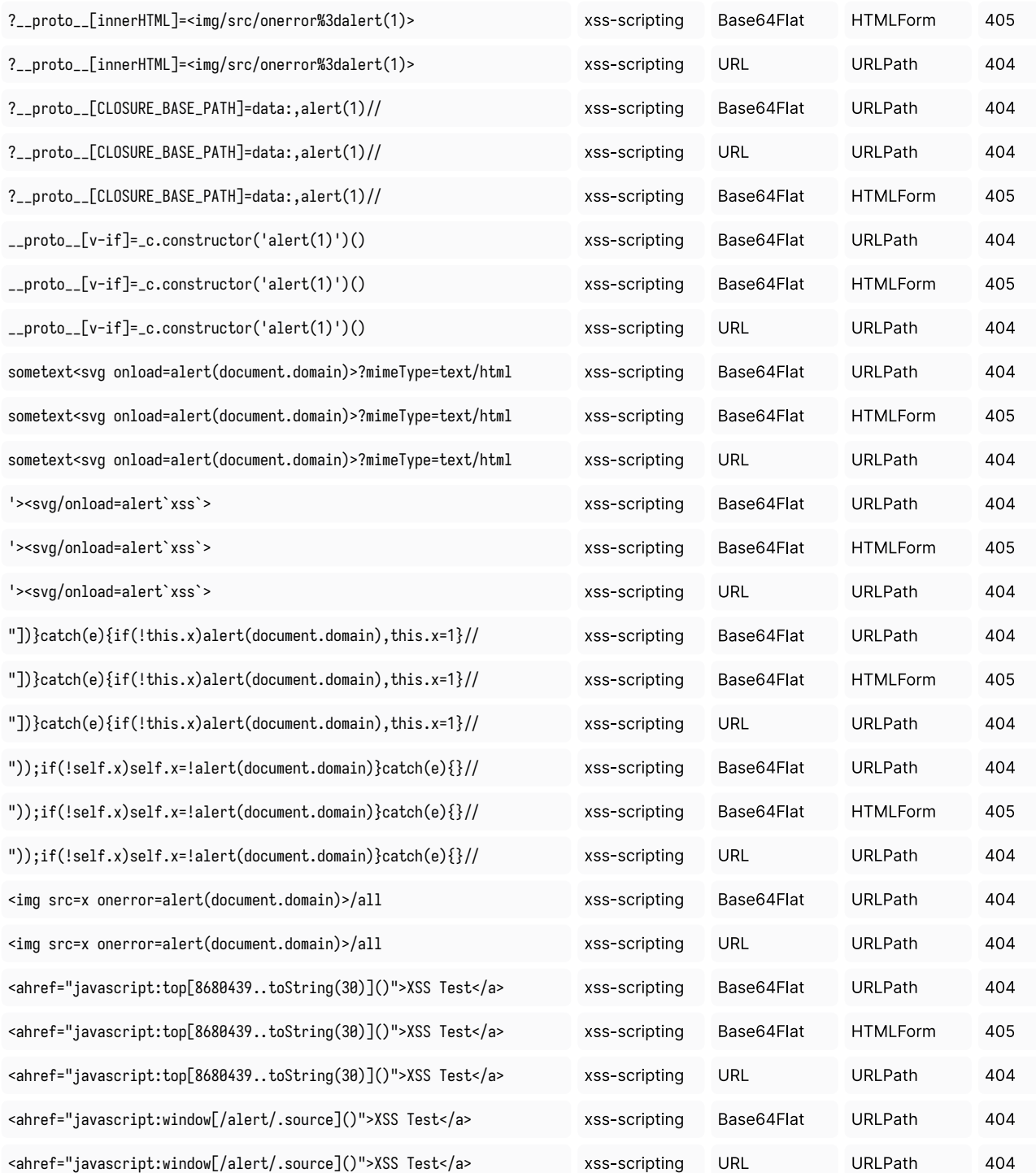